# BASICS

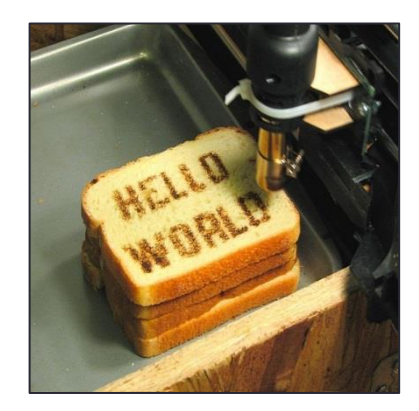

<http://www.flickr.com/photos/oskay/472097903/>

## **Outline**

- Computer Basics
- Programs and Languages
- Introduction to the Eclipse IDE
- Our First Program
	- Comments
- Algorithms

# Hardware and Memory

- Most modern computers have similar components including
	- Input devices (keyboard, mouse, etc.)
	- Output devices (display screen, printer, etc.)
	- A processor
	- Two kinds of memory (main memory and auxiliary memory).

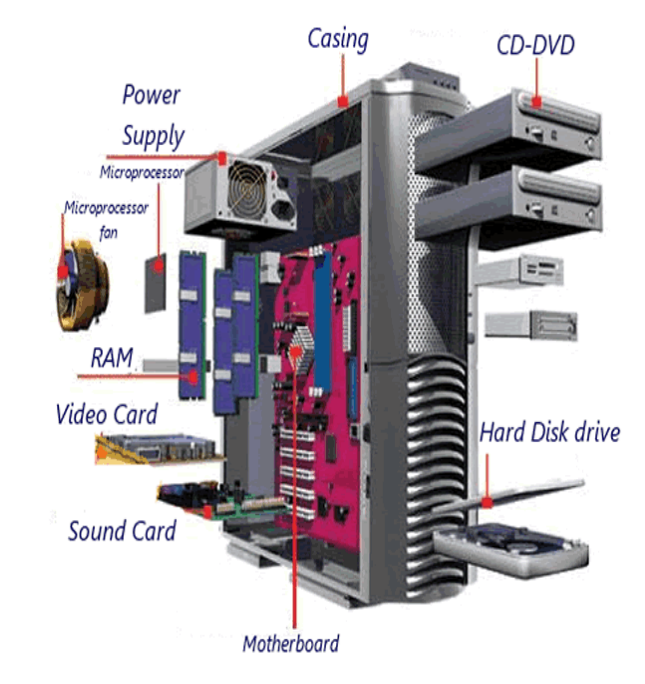

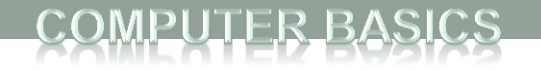

# Main memory

- Working memory used to store
	- The current program
	- The data the program is using
	- The results of intermediate calculations
- Usually measured in megabytes or gigabytes (e.g. 8 gigabytes of RAM)
	- RAM is short for *random access memory*
	- A *byte* is a quantity of memory

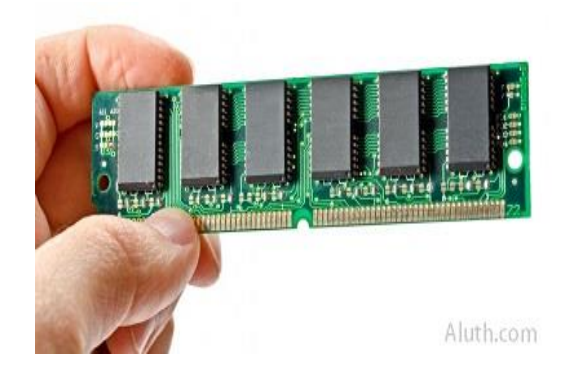

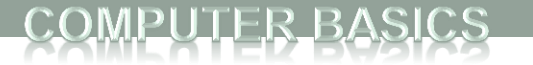

# Bits, Bytes, and Addresses

- A *bit* is a digit with a value of either 0 or 1.
- A *byte* consists of 8 bits.
- Each byte in main memory resides at a numbered location called its *address.*

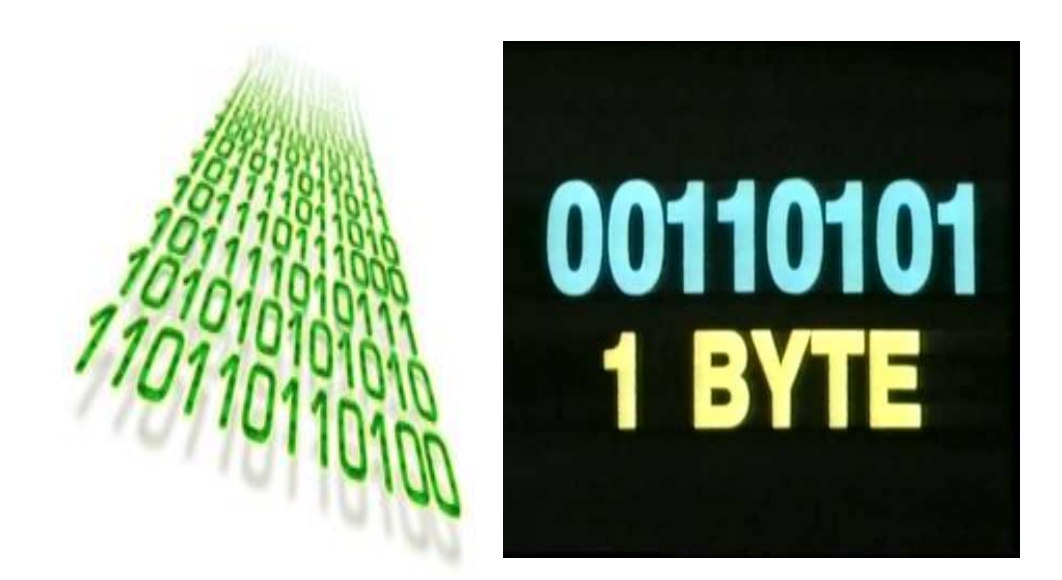

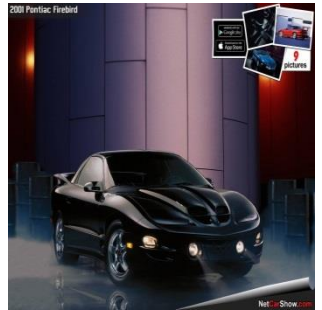

# Main Memory

- Data of all kinds (numbers, letters, strings of characters, audio, video, even programs) are encoded and stored using 1s and 0s.
- When more than a single byte is needed, several adjacent bytes are used.
	- The address of the first byte is the address of the unit of bytes.
- When the computer is turned off, main memory is erased (volatile memory).

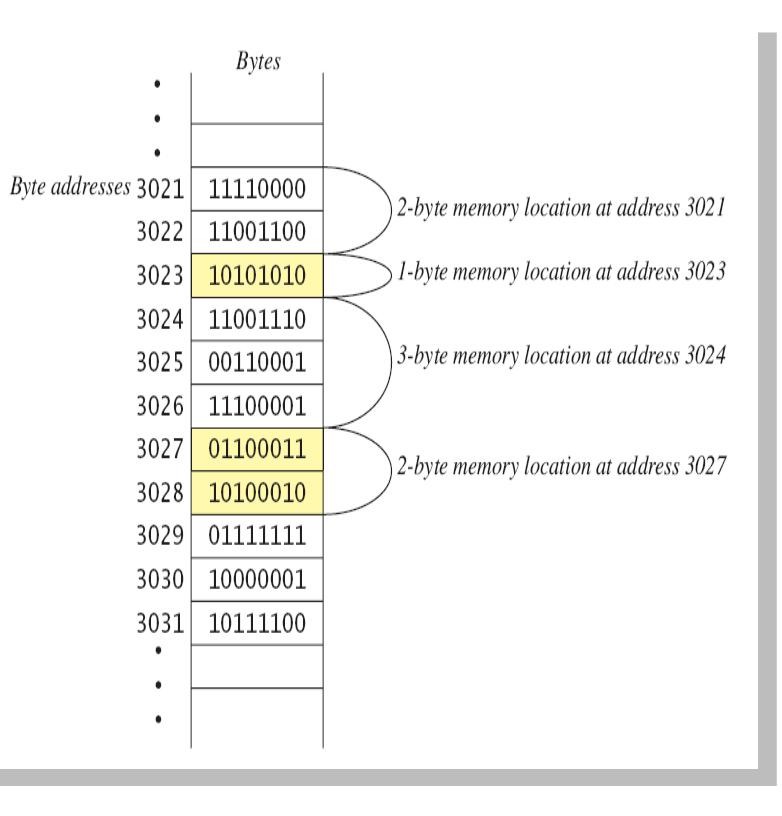

# Auxiliary Memory

- Auxiliary memory uses devices such as a hard drive, DVD, USB drive, etc.
- Data (files) need to be "saved" to the auxiliary memory
- Data is still stored in bits and bytes
- When the computer is turned off, this data does not go away (persistent storage)

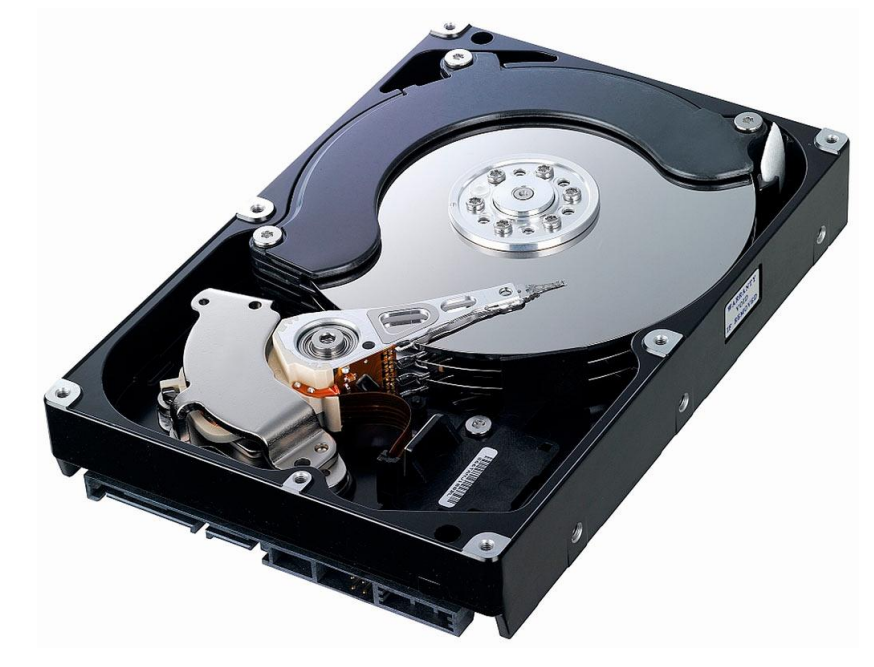

# Programs

- A *program* is a set of instructions for a computer to follow.
- We use programs almost daily (email, word processors, video games, bank ATMs, etc.).
- When the computer follows the instructions it is *running* or *executing* the program.

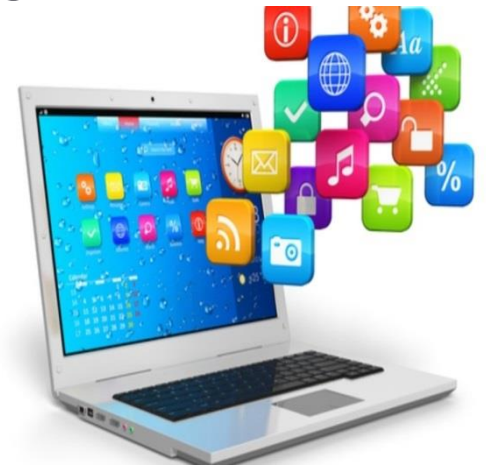

**FIRST PROGRAM** 

### View of Programming from 10,000 Feet

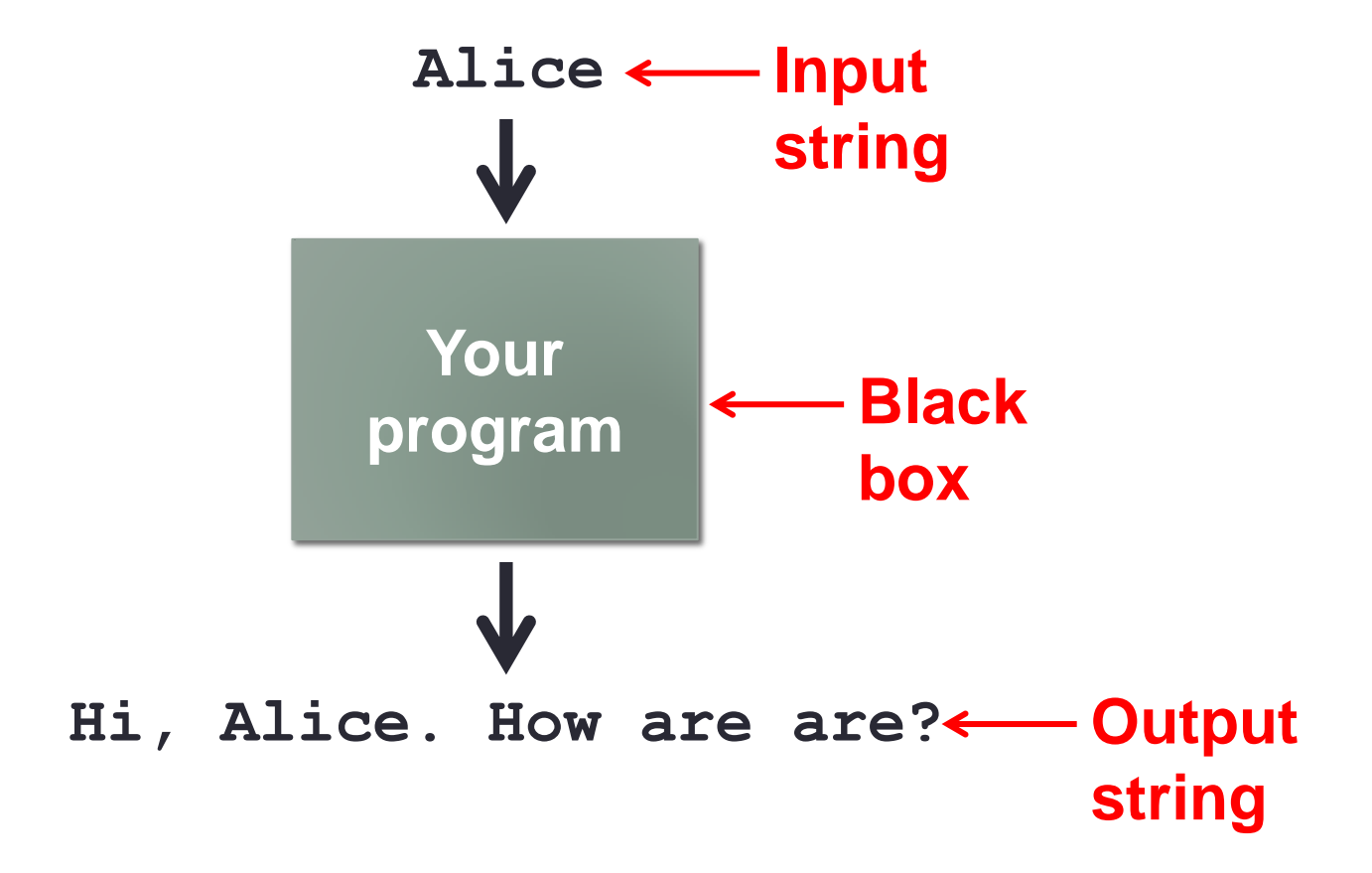

### Languages

- Machine language
	- Low level, what the hardware understands
	- Tedious and error-prone to write
	- Specific to a particular type of computer
- Natural language
	- Imprecise and ambiguous
	- Hard to convert to instructions for the hardware
- High level programming language
	- Good balance between the two extremes

### Becoming a Programmer: Step 1 **Choose a language…**

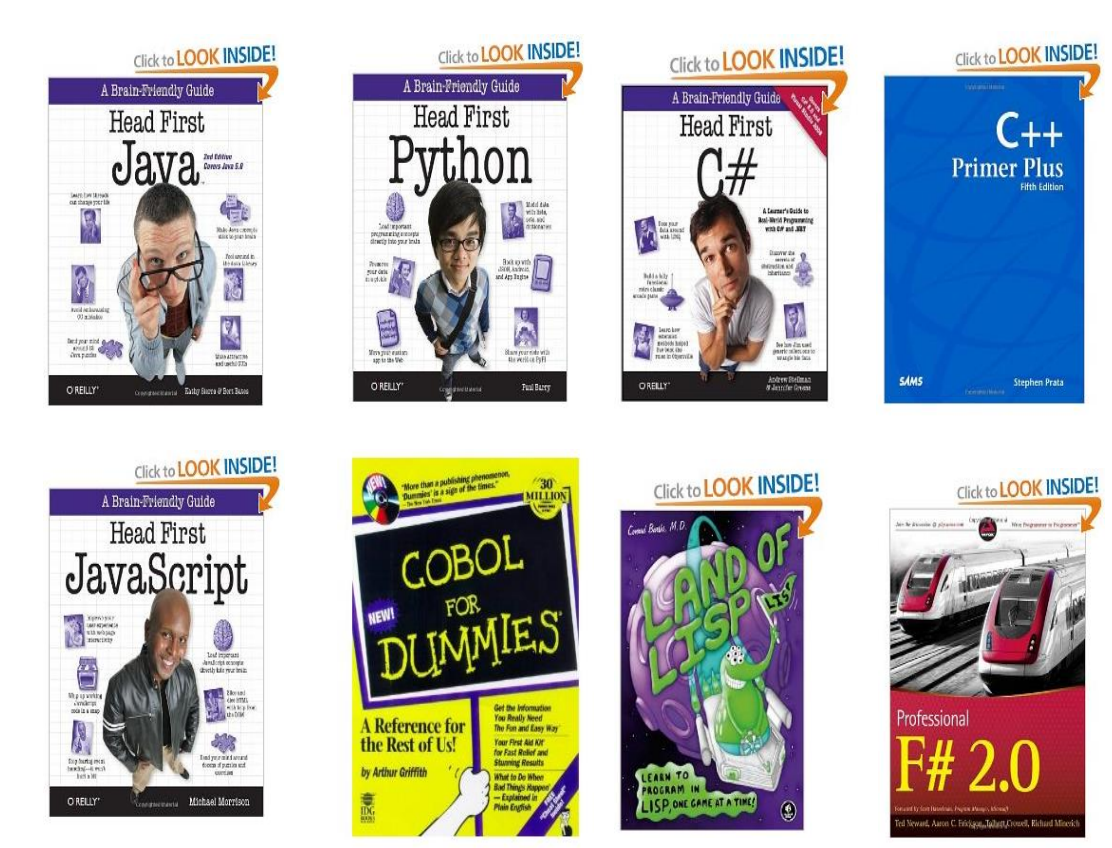

and hundreds more…

### Our Choice: Java

- Advantages
	- Widely used, modern
	- Freely available, cross-platform
	- Features help novices learn to program
- No perfect single language
	- You'll learn many other languages
		- C/C++, assembly, Python, C#, JavaScript, PHP...
	- Programming skills translate easily between them

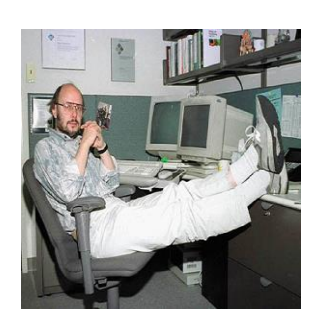

*"There are only two kinds of languages: the ones people complain about and the ones nobody uses." -Bjarne Stroustrup, father of C++*

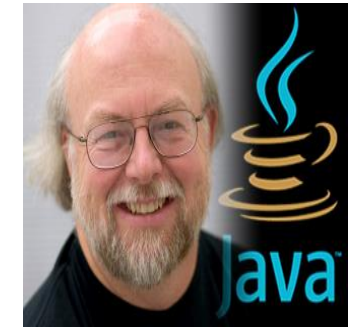

*James Gosling, father of Java.*

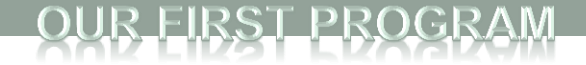

### Your First Program

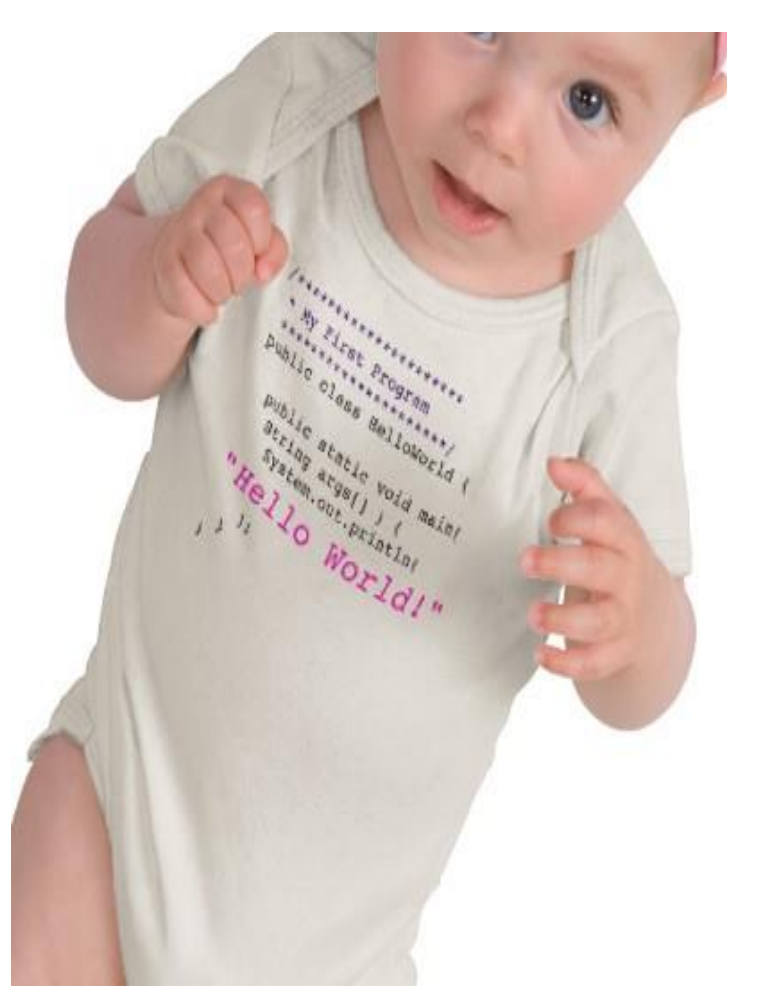

[http://www.zazzle.com/baby\\_girls\\_first\\_java\\_program\\_hello\\_world\\_tshirt-235063563751392326](http://www.zazzle.com/baby_girls_first_java_program_hello_world_tshirt-235063563751392326)</u> \$23.95

FIRST PROGRAN

### How Java Works

#### **Source code:**

Plain text file created in some editor (notepad, vi, TextEdit, Eclipse, DrJava, …)

```
public class HelloWorld
{
   public static void main(String [] args)
\{ System.out.println("Hello world!");
 }
}
```
*HelloWorld.java*

"compiling" **% javac HelloWorld.java**

#### **Java bytecode:**

Intermediate language that any device running Java can understand (humans generally ignore this)

Compiled from "HelloWorld.java" public class HelloWorld extends java.lang.Object{ public HelloWorld(); Code: 0: aload 0 1: invokespecial #1; //Method java/lang/Object."<init>":()V 4: return public static void main(java.lang.String[]); Code: 0: getstatic #2; //Field java/lang/System.out:Ljava/io/PrintStream; 3: ldc #3; //String Hello world! 5: invokevirtual #4; //Method java/io/PrintStream.println:(Ljava/lang/String;)V 8: return }

#### *HelloWorld.class*

FIRST PROGRAM

# How Java Works **Report of the IloWorld.java**"

#### **Java bytecode:**

Intermediate language that any device running Java can understand (humans generally ignore this)

```
public class HelloWorld extends java.lang.Object{
public HelloWorld();
  Code:
  0: aload 0
   1: invokespecial #1; //Method java/lang/Object."<init>":()V
   4: return
public static void main(java.lang.String[]);
  Code:
   0: getstatic #2; //Field 
java/lang/System.out:Ljava/io/PrintStream;
  3: ldc    #3; //String Hello world!
   5: invokevirtual #4; //Method 
java/io/PrintStream.println:(Ljava/lang/String;)V
   8: return
}
```
#### *HelloWorld.class*

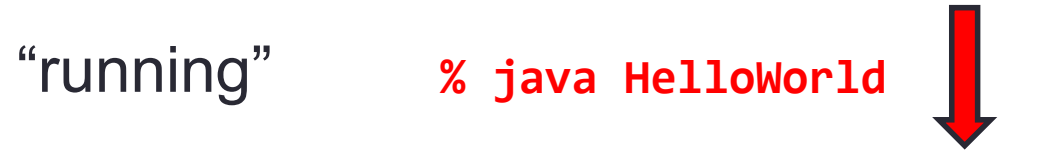

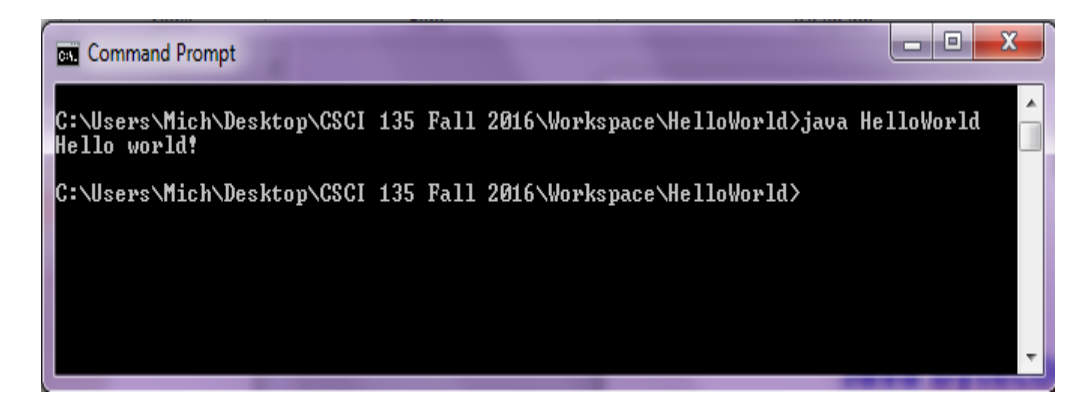

#### R EIRST PROGRAM

## Eclipse • Eclipse IDE (Integrated Development Environment)

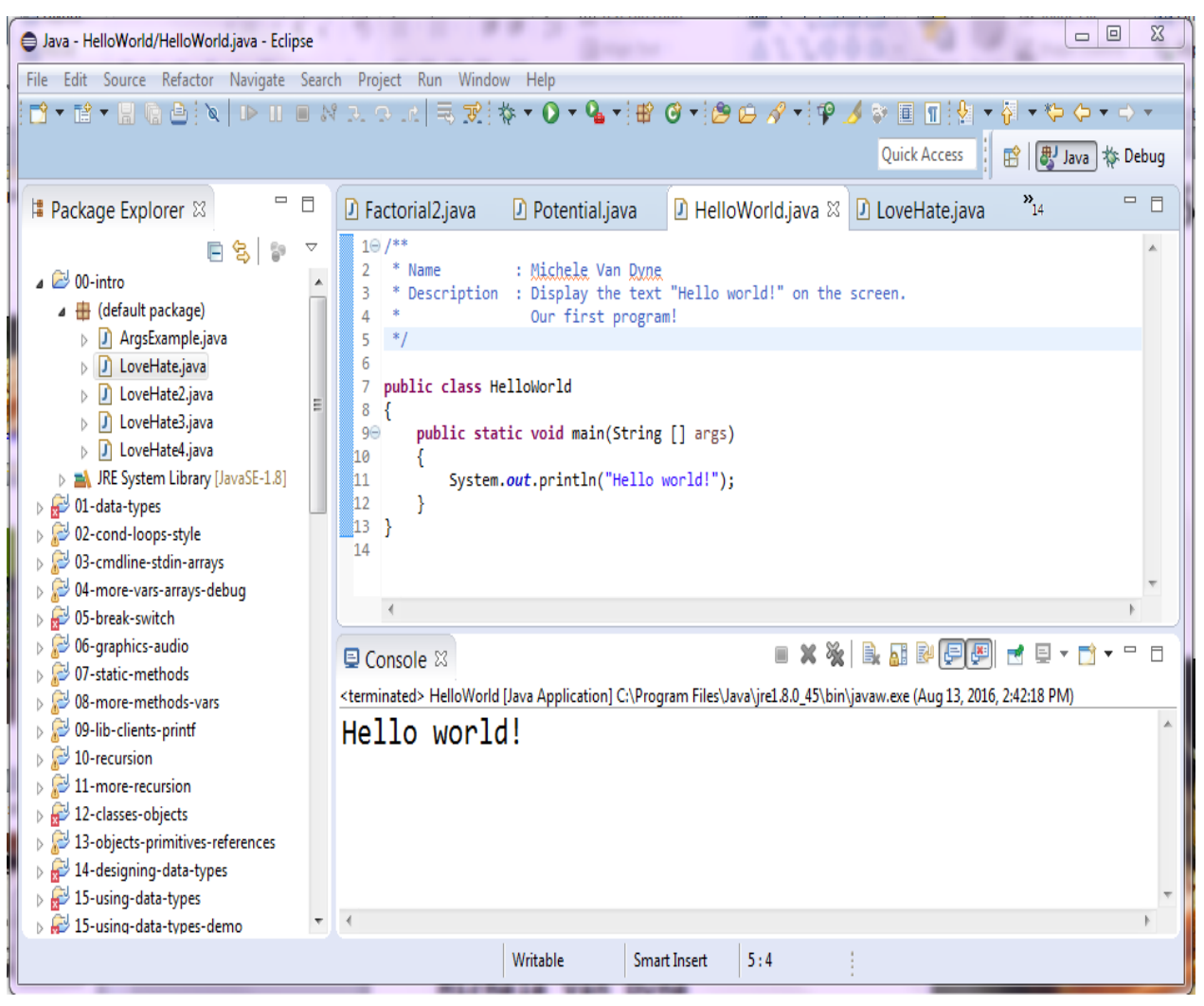

#### RST PRC

# **Eclipse**

- Eclipse IDE (Integrated Development Environment)
	- Recommended but not required
	- Free
	- Helpful features:
		- Syntax highlighting
		- Flagging likely mistakes
	- We will use mostly as a text editor
		- Ignoring 95% of its features
	- How to install?
		- See course web site, resources page
	- We'll still learn to work on the command line

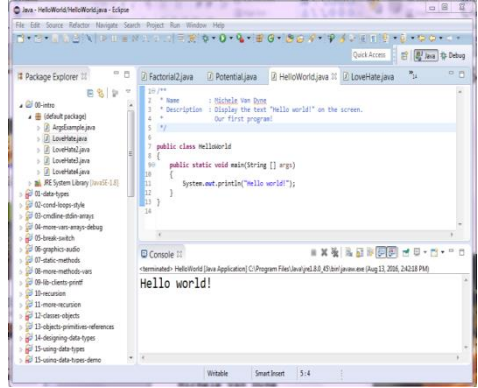

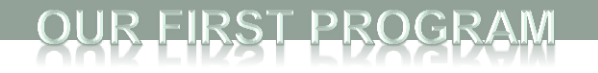

# Compiling and Running

- A Java program can involve any number of classes.
- The class to run will contain the words: **public static void main(String[] args)** somewhere in the file

```
public class CostCalc
{
    public static void main(String [] args)
\{ }
}
```
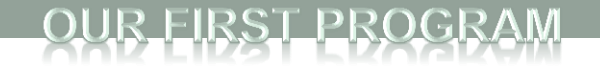

#### Anatomy of a Java Program

#### **Name of the class, must be**

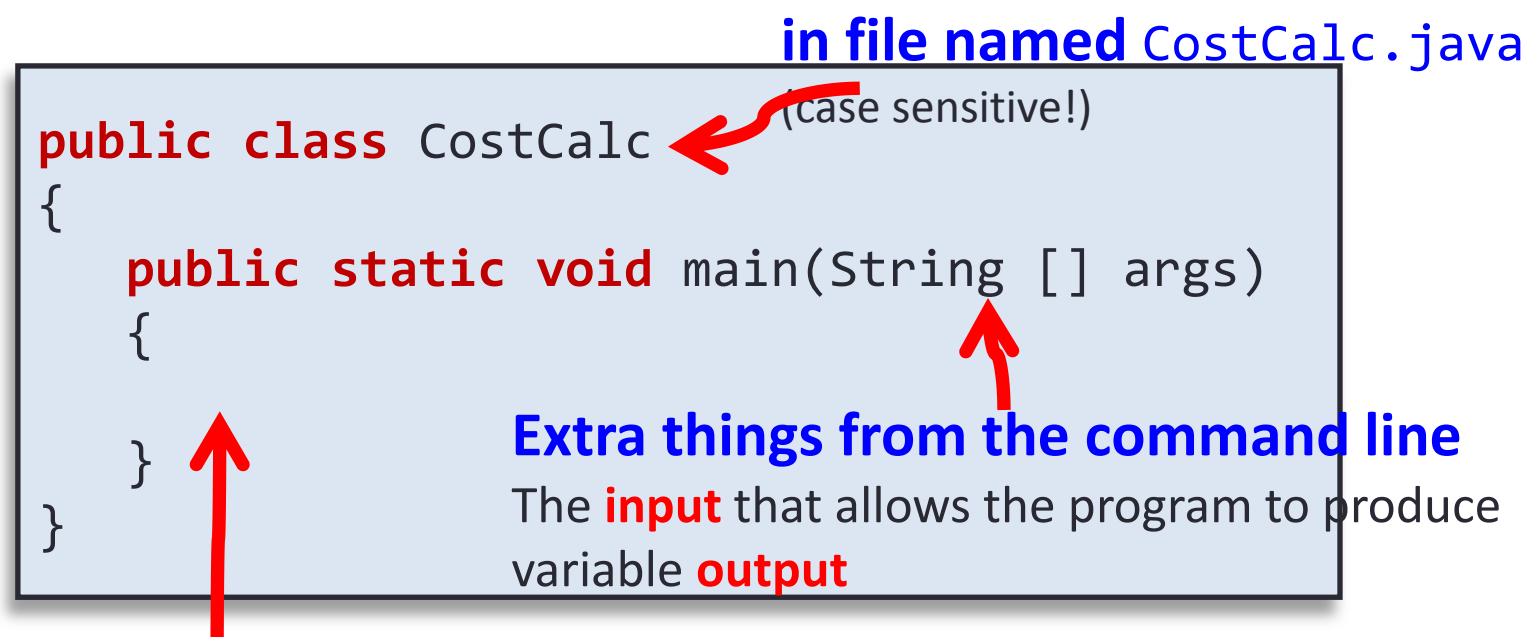

#### **All the action goes**

**here** (for now)

```
% java CostCalc bananas 12 0.21
To buy 12 bananas you will need $2.52
```
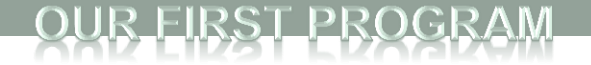

### args Array

**public static void** main(String [] args)

**% java CostCalc bananas 12 0.21** To buy 12 bananas you will need \$2.52

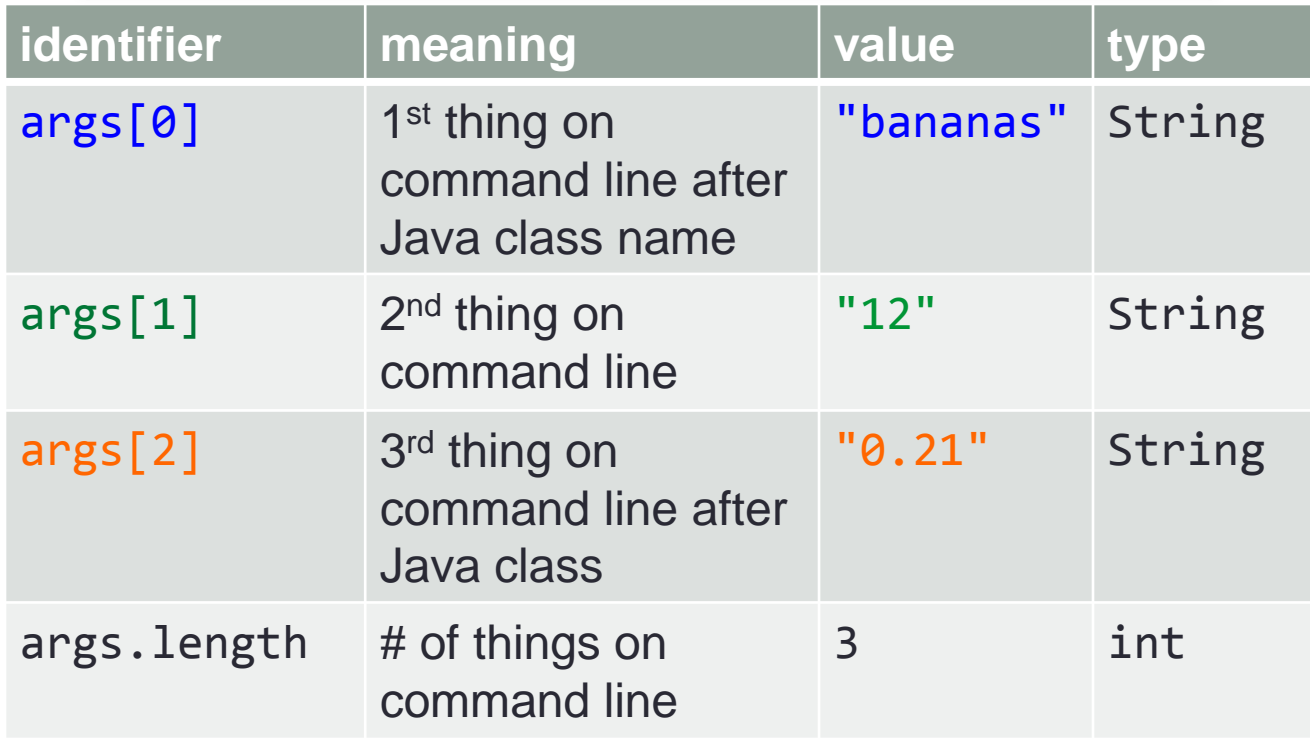

#### UR FIRST PROGRAM

### Command line args in Eclipse

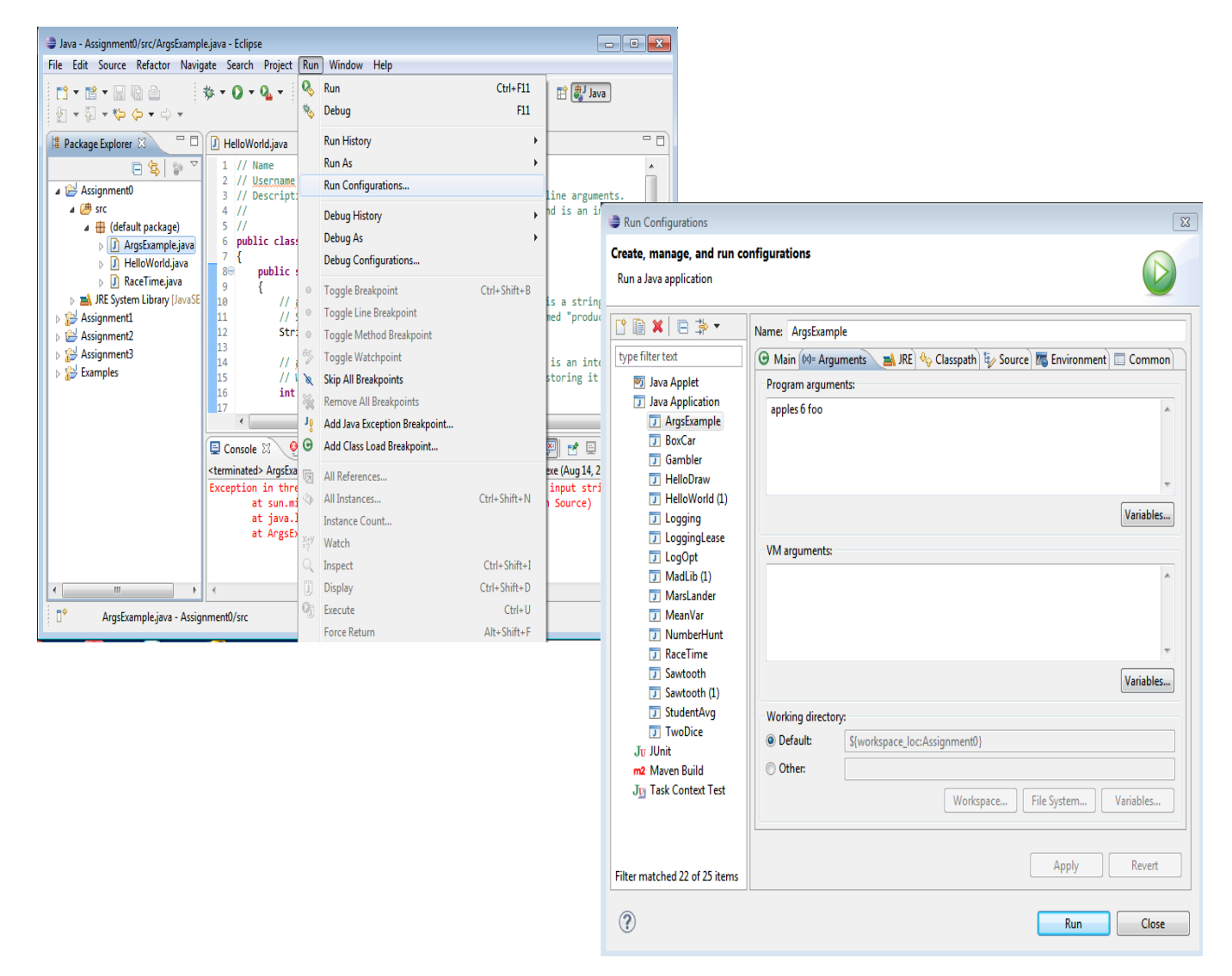

#### IST PROGRAM

### **Command Line args in Command Shell**

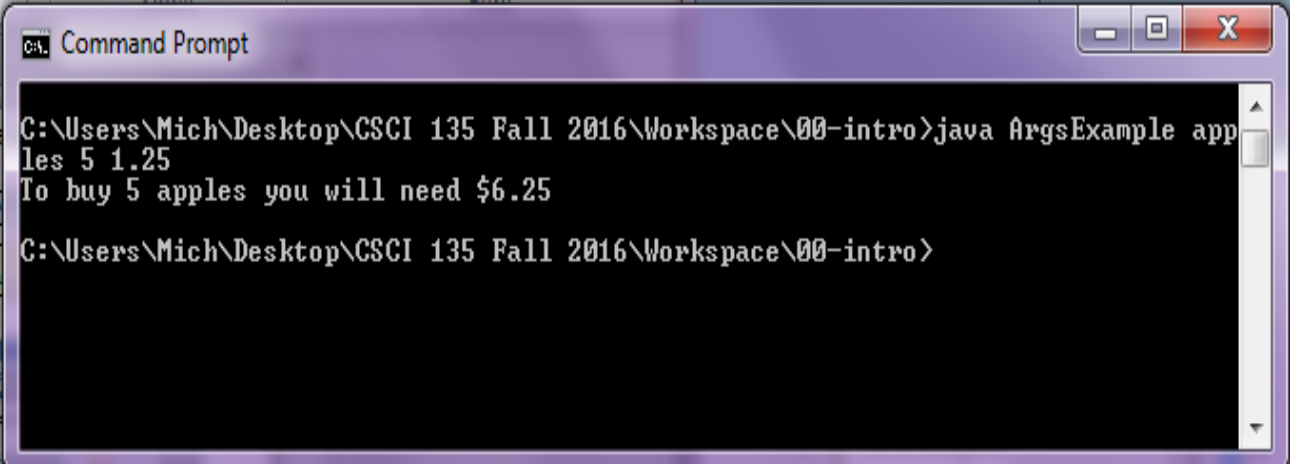

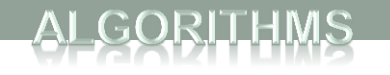

# Some Terminology

#### **DEFINITION**

- *Arguments* the items inside the parentheses that provide data needed by methods
- *Method* the code that is executed when called
- *Variable* something that can store data
- *Statement* an instruction to the computer; in Java it ends with a semicolon
- *Syntax* the grammar rules for a programming language
- **Flow of Control** the order in which instructions are executed

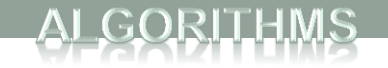

# Algorithms

- By designing methods, programmers provide actions for objects to perform.
- An *algorithm* describes a means of performing an action.
- Once an algorithm is defined, expressing it in Java (or in another programming language) usually is easy.Google Algorithm

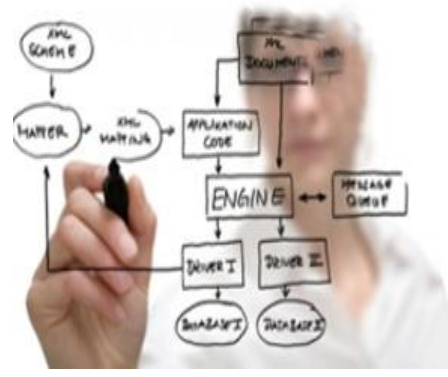

# Algorithms

GORITHMS

- An algorithm is a set of instructions for solving a problem.
- An algorithm must be expressed completely and precisely.
- Algorithms usually are expressed in English or in *pseudocode.*

### THE FRIENDSHIP ALGORITHM

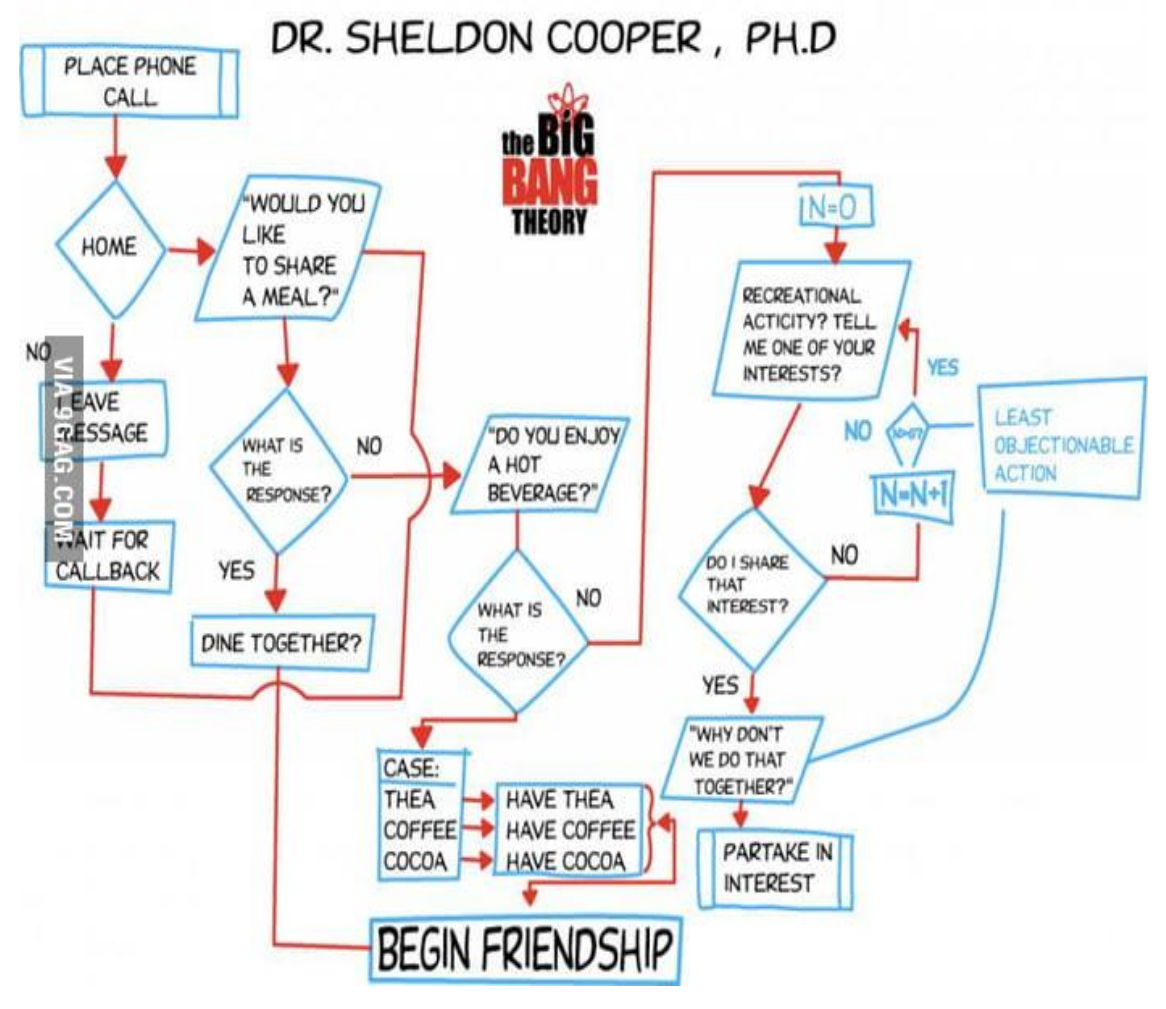

### Example: Total Cost of All Items

- Write the number 0 on the whiteboard.
- For each item on the list
	- Add the cost of the item to the number on the whiteboard
	- Replace the number on the whiteboard with the result of this addition.
- Announce that the answer is the number written on the whiteboard.

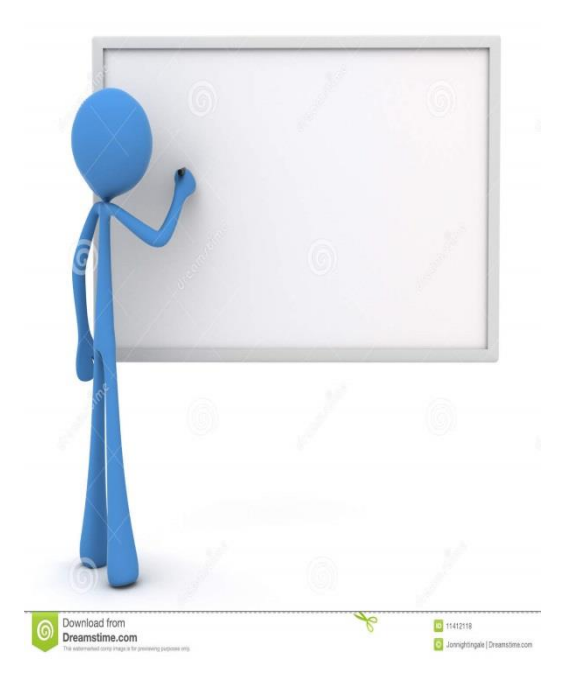

### **Summary**

- Computer Basics
- Programs and Languages
- Introduction to the Eclipse IDE
- Our First Program
	- Comments
- Algorithms

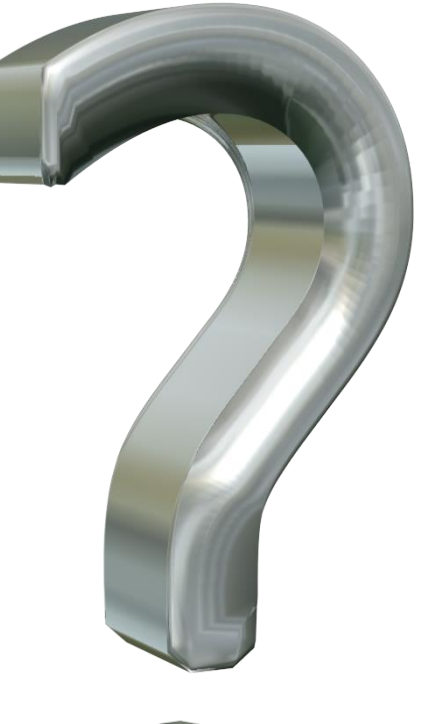

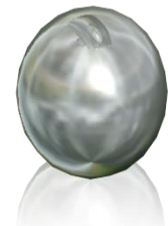